# **Фреймы в HTML**

#### **Выполнили: Алмоян Лаура, Амерханова Алина, Василькова Милена 43группа БУАиА**

**Фрейм (англ** *frame – кадр, рамка)* **— в самом общем случае данное слово обозначает структуру, содержащую некоторую информацию. Фрейм (в языке HTML) — область окна браузера для представления отдельной WEB-страницы, то есть по** 

**сути**

**это отдельное окно** 

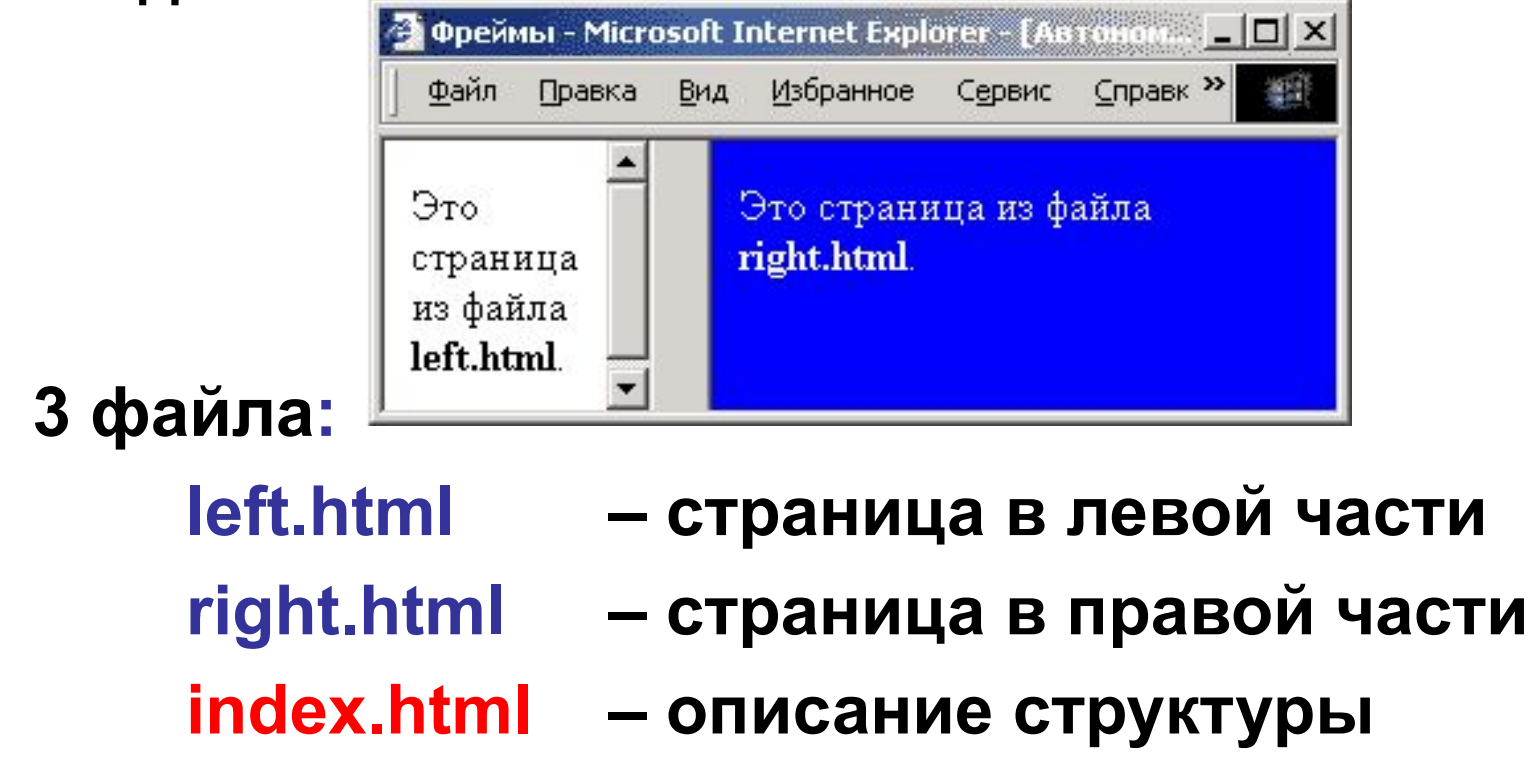

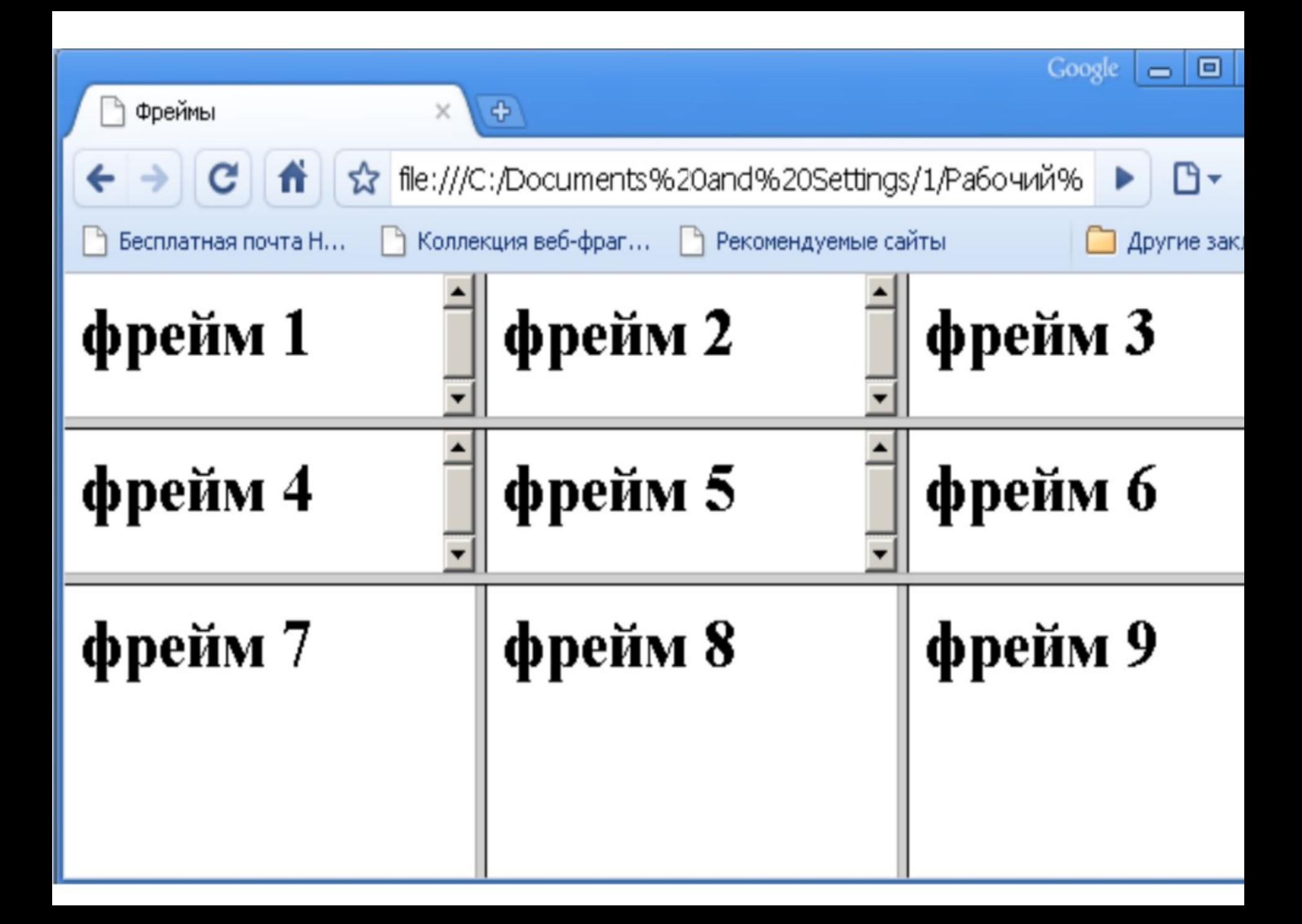

#### **Фреймы**

• Фреймы позволяют разбить окно просмотра браузера на несколько прямоугольных подобластей, располагающихся рядом друг с другом. В каждую из подобластей можно загрузить отдельный HTML-документ, просмотр которого осуществляется независимо от других.

• Между фреймами, также как и между отдельными окнами

браузера, при необходимости можно организовать взаимодействие, которое заключается в том, что выбор ссылки в одном из фреймов может привести к загрузке нужного документа в другой фрейм или окно браузера.

## Элементы фреймовой структуры

- • **Тег <FRAMESET>** определяет структуру фреймов на WEBстранице. Фреймы разделяют окно браузера на отдельные области, расположенные вплотную друг к другу. В каждую из таких областей загружается самостоятельная WEBстраница определяемая с помощью тега FRAME.
- **Тег <FRAME>** определяет свойства отдельного фрейма, на которые делится окно браузера
- **Тег <IFRAME>** создает плавающий фрейм, который находится внутри обычного документа, он позволяет загружать в область заданных размеров любые другие независимые документы.
- **Тег <NOFRAMES>** содержимое тега NOFRAMES отображается в браузере, когда он не поддерживает фреймы и не умеет их интерпретировать. Браузеры, которые работают с фреймами, полностью игнорируют содержимое тега NOFRAMES.

### **Описание структуры**

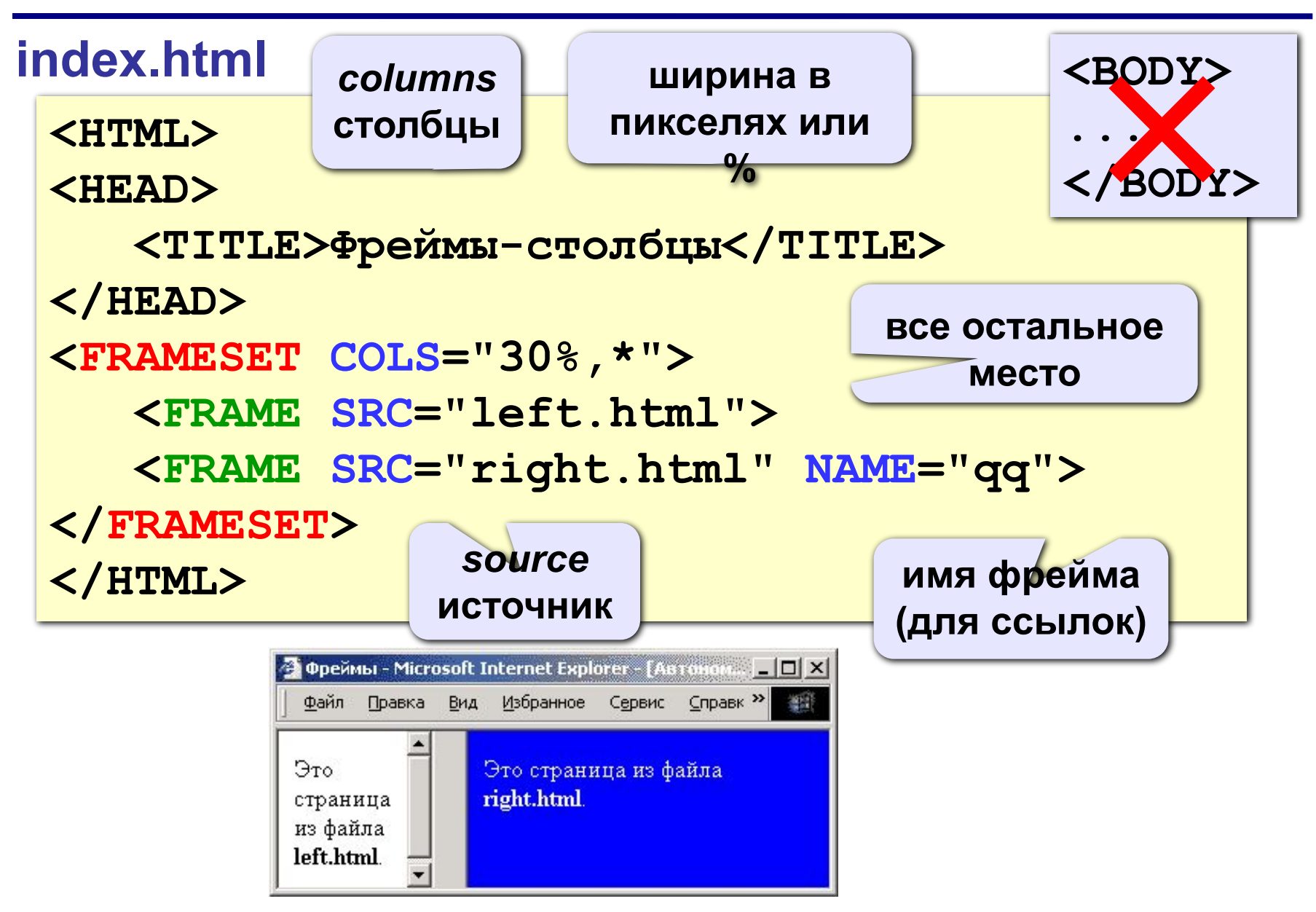

#### **Граница между фреймами**

**граница между фреймами: 0 – невидима, 1 - видима**

**<FRAMESET COLS="30%,\*" FRAMEBORDER="0">**

**ширина полосы между фреймами, за которую можно перетащить границу**

**<FRAMESET COLS="30%,\*" FRAMESPACING="10">**

#### **</FRAMESET>**

**</FRAMESET>**

**...**

**...**

## Настройка фрейма (FRAME)

<FRAME SRC="a.htm"

**MARGINWIDTH="0"** 

**MARGINHEIGHT="0"** 

**NORESIZE** 

SCROLLING="auto">

убрать отступы от края фрейма ДО содержимого запретить изменение размеров

полоса прокрутки:/ auto – появляется, когда надо yes - есть всегда **no** – нет никогда

### **Фреймы-строки**

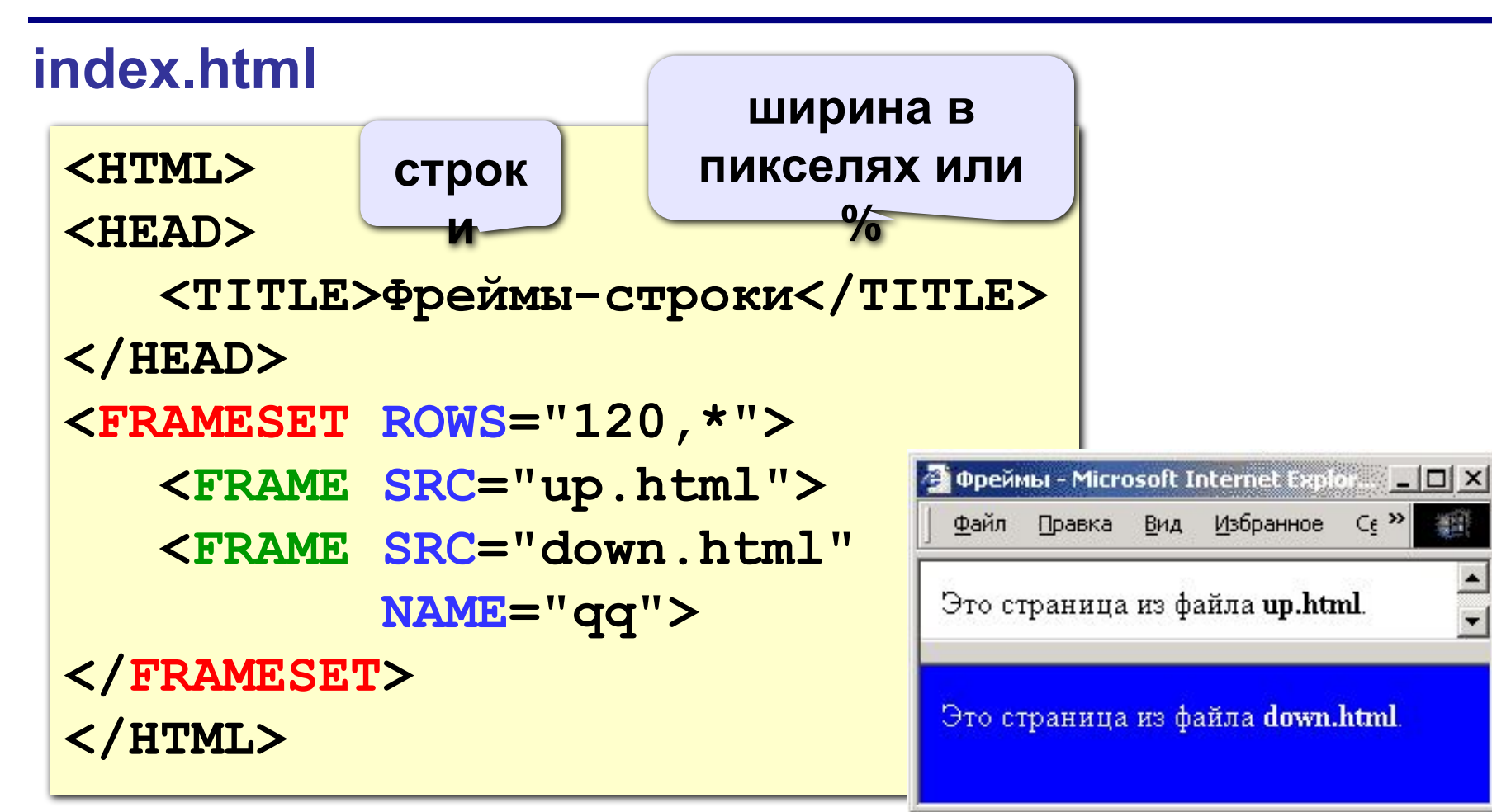

 $C\epsilon$ <sup>>></sup>

獅

## **Сложные структуры (3 фрейма)**

#### **index.html**

**<FRAMESET COLS="30%,\*">**

 **<FRAME SRC="left.html">**

**<FRAMESET ROWS="40,\*">**

 **<FRAME SRC="up.html">**

 **<FRAME SRC="down.html">**

**</FRAMESET>** 

**</FRAMESET>** 

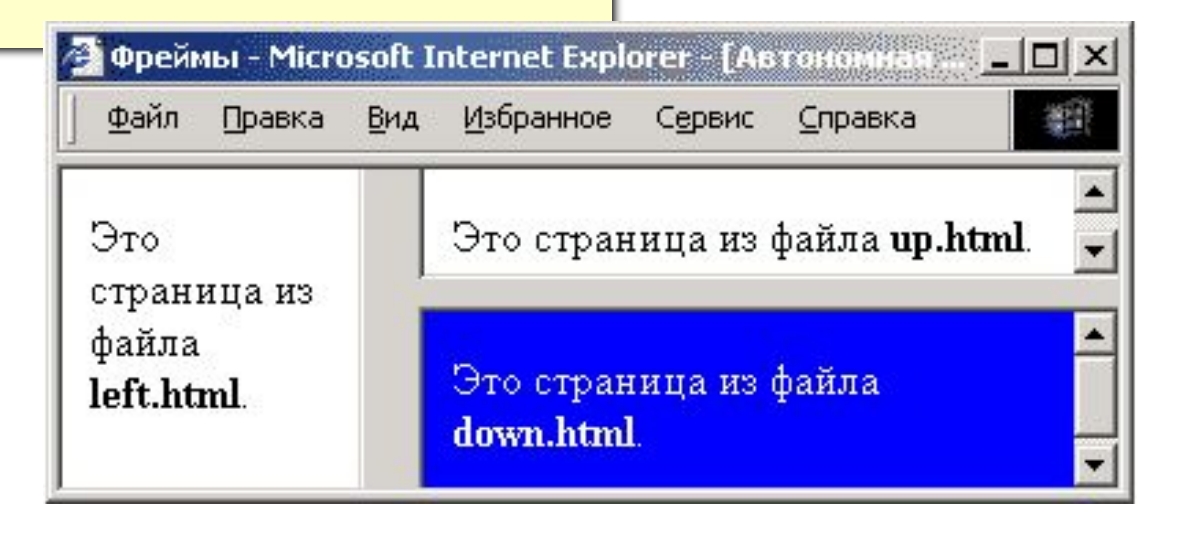

## Как открыть ссылку в другом фрейме

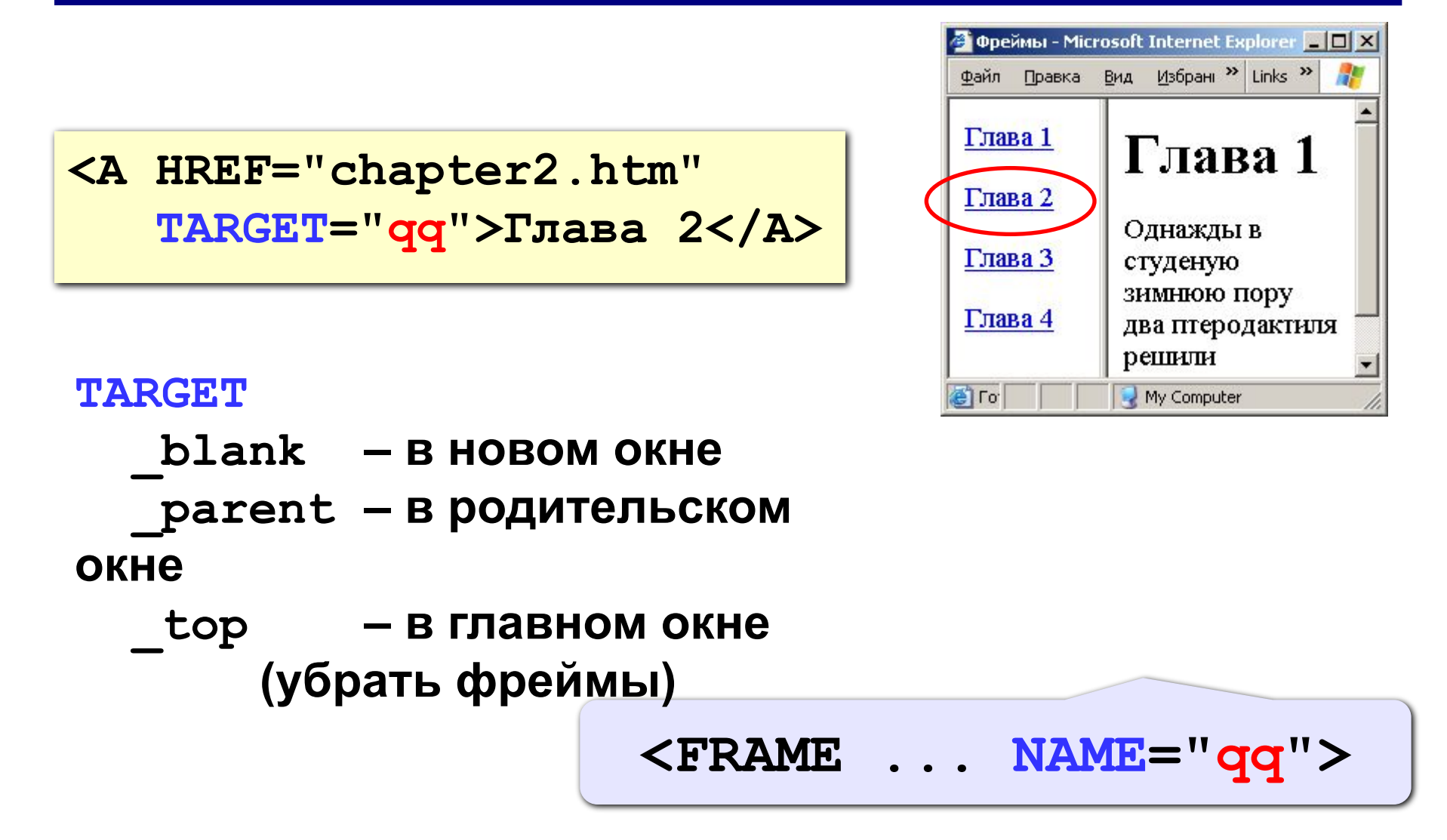

## Фреймы в HEFS

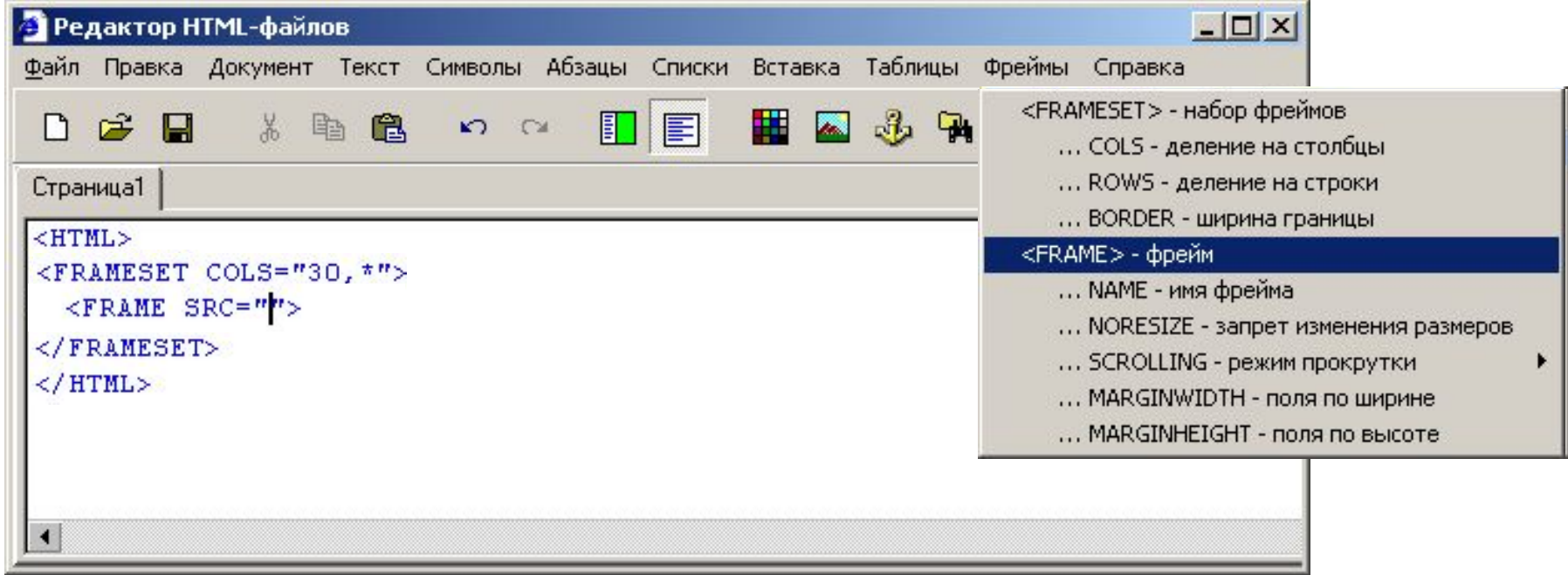

#### **Работа с несколькими страницами в HEFS**

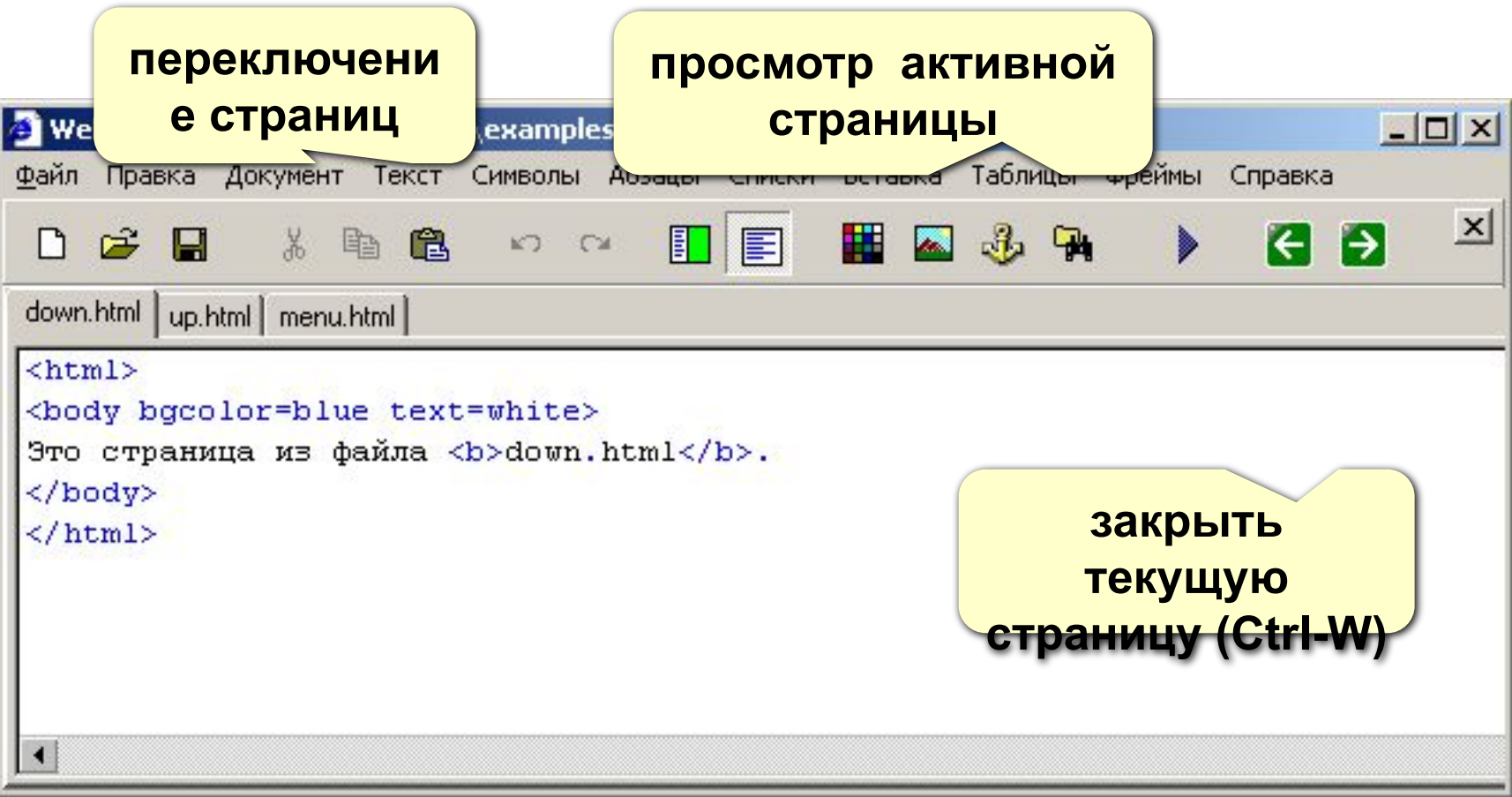

#### **Атрибуты:**

**Align** Определяет как фрейм будет выравниваться по краю, а также способ обтекания его текстом. align=bottom|top|middle|left|right|texttop|absmiddle |baseline

- **height** Высота фрейма. height = n | %
- **width** Ширина фрейма. width = n  $\mid$  %
- **hspace** Горизонтальный отступ от фрейма до окружающего контента.

hspace = n

**vspace** Вертикальный отступ от фрейма до окружающего